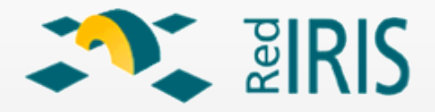

# Uso de Terminales Ligeros en la Universidad: **TCOS**

Mario Izquierdo Rodríguez, Universidad de Valladolid

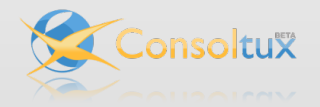

<span id="page-0-0"></span>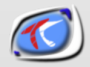

¿Cómo funciona? Características [Casos de](#page-40-0) Exito ´ [Conclusiones](#page-43-0)

¿Qué son los terminales ligeros? [Ejemplos de terminales ligeros](#page-4-0) [TCOS, ¿reinventar la rueda?](#page-11-0)

### ¿Qué son los terminales ligeros?

#### **•** Terminales ligeros.

- 
- 

<span id="page-1-0"></span>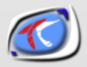

¿Cómo funciona? Características [Casos de](#page-40-0) Exito ´ [Conclusiones](#page-43-0)

¿Qué son los terminales ligeros? [Ejemplos de terminales ligeros](#page-4-0) [TCOS, ¿reinventar la rueda?](#page-11-0)

## ¿Qué son los terminales ligeros?

- **•** Terminales ligeros.
- $\bullet$  ¿Por qué reciclar/reutilizar?
- 

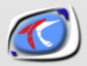

¿Cómo funciona? Características [Casos de](#page-40-0) Exito ´ [Conclusiones](#page-43-0)

¿Qué son los terminales ligeros? [Ejemplos de terminales ligeros](#page-4-0) [TCOS, ¿reinventar la rueda?](#page-11-0)

## ¿Qué son los terminales ligeros?

- **•** Terminales ligeros.
- $\bullet$  ¿Por qué reciclar/reutilizar?
- Ejemplos de terminales ligeros.

<span id="page-3-0"></span>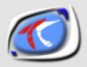

¿Cómo funciona? Características [Casos de](#page-40-0) Exito ´ [Conclusiones](#page-43-0)

¿Qué son los terminales ligeros?<br><mark>[Ejemplos de terminales ligeros](#page-4-0)</mark> [Alternativas](#page-7-0) [TCOS, ¿reinventar la rueda?](#page-11-0)

### Ejemplos de terminales ligeros

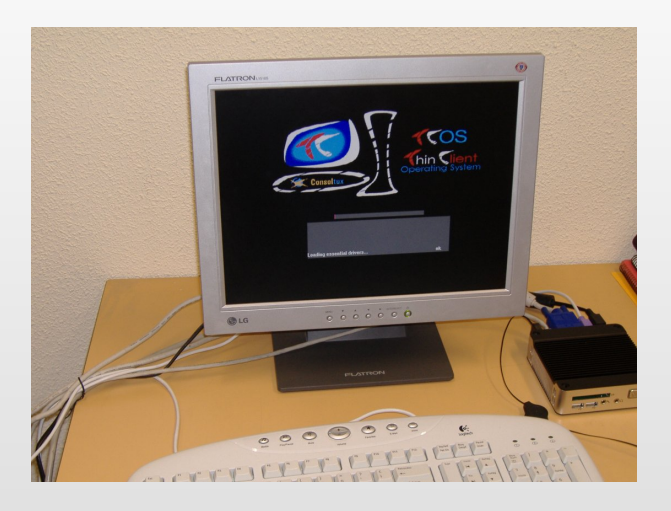

<span id="page-4-0"></span>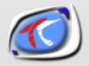

¿Cómo funciona? Características [Casos de](#page-40-0) Exito ´ [Conclusiones](#page-43-0)

¿Qué son los terminales ligeros? [Ejemplos de terminales ligeros](#page-4-0) [Alternativas](#page-7-0) [TCOS, ¿reinventar la rueda?](#page-11-0)

### Ejemplos de terminales ligeros

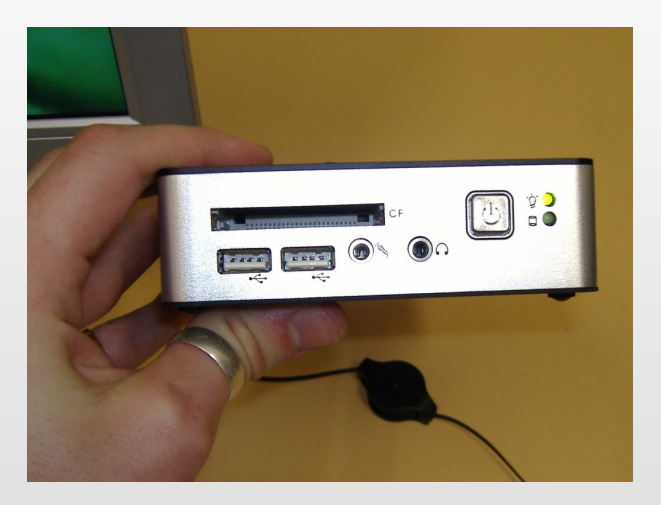

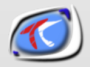

¿Cómo funciona? Características [Casos de](#page-40-0) Exito ´ [Conclusiones](#page-43-0)

¿Qué son los terminales ligeros?<br><mark>[Ejemplos de terminales ligeros](#page-4-0)</mark> [Alternativas](#page-7-0) [TCOS, ¿reinventar la rueda?](#page-11-0)

### Ejemplos de terminales ligeros

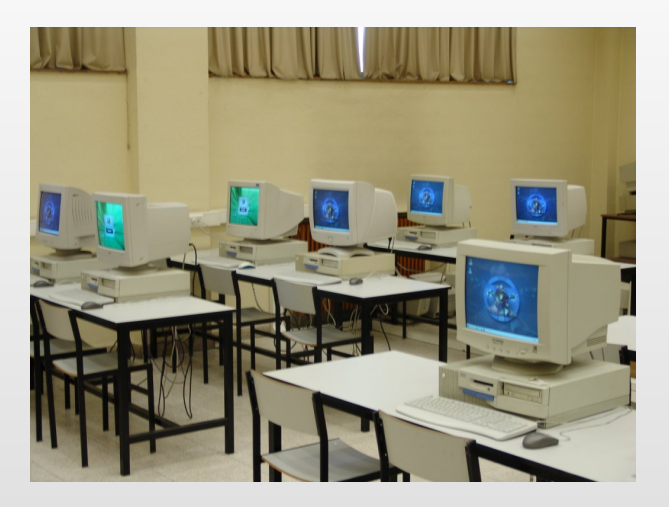

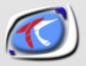

¿Cómo funciona? Características [Casos de](#page-40-0) Exito ´ [Conclusiones](#page-43-0)

¿Qué son los terminales ligeros?<br>[Ejemplos de terminales ligeros](#page-4-0) [Alternativas](#page-10-0) [TCOS, ¿reinventar la rueda?](#page-11-0)

### Alternativas

#### o LTSP

- 
- 
- 

<span id="page-7-0"></span>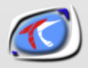

¿Cómo funciona? Características [Casos de](#page-40-0) Exito ´ [Conclusiones](#page-43-0)

¿Qué son los terminales ligeros?<br>[Ejemplos de terminales ligeros](#page-4-0) [Alternativas](#page-10-0) [TCOS, ¿reinventar la rueda?](#page-11-0)

### Alternativas

- o LTSP
- PXES
- 
- 

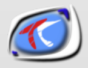

¿Cómo funciona? Características [Casos de](#page-40-0) Exito ´ [Conclusiones](#page-43-0)

¿Qué son los terminales ligeros?<br>[Ejemplos de terminales ligeros](#page-4-0) [Alternativas](#page-10-0) [TCOS, ¿reinventar la rueda?](#page-11-0)

### Alternativas

- o LTSP
- PXES
- **•** ThinStation
- 

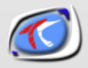

¿Cómo funciona? Características [Casos de](#page-40-0) Exito ´ [Conclusiones](#page-43-0)

¿Qué son los terminales ligeros?<br>[Ejemplos de terminales ligeros](#page-4-0) [Alternativas](#page-7-0) [TCOS, ¿reinventar la rueda?](#page-11-0)

### Alternativas

- o LTSP
- PXES
- **•** ThinStation
- **o** Otros...

<span id="page-10-0"></span>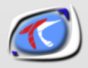

¿Cómo funciona? Características [Casos de](#page-40-0) Exito ´ [Conclusiones](#page-43-0)

¿Qué son los terminales ligeros? [Ejemplos de terminales ligeros](#page-4-0) [TCOS, ¿reinventar la rueda?](#page-13-0)

# TCOS, ¿reinventar la rueda?

#### Mejorar soporte multimedia

- 
- 

<span id="page-11-0"></span>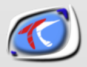

¿Cómo funciona? Características [Casos de](#page-40-0) Exito ´ [Conclusiones](#page-43-0)

¿Qué son los terminales ligeros? [Ejemplos de terminales ligeros](#page-4-0) [TCOS, ¿reinventar la rueda?](#page-13-0)

# TCOS, ¿reinventar la rueda?

- Mejorar soporte multimedia
- Usar paquetes, binarios, librerías y kernel de la distribución
- 

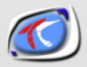

¿Cómo funciona? Características [Casos de](#page-40-0) Exito ´ [Conclusiones](#page-43-0)

¿Qué son los terminales ligeros? [Ejemplos de terminales ligeros](#page-4-0) [TCOS, ¿reinventar la rueda?](#page-11-0)

# TCOS, ¿reinventar la rueda?

- Mejorar soporte multimedia
- Usar paquetes, binarios, librerías y kernel de la distribución
- · Mejorar administración y monitorización, útil en entornos educativos

<span id="page-13-0"></span>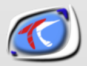

¿Cómo funciona?

### ¿Cómo funciona?

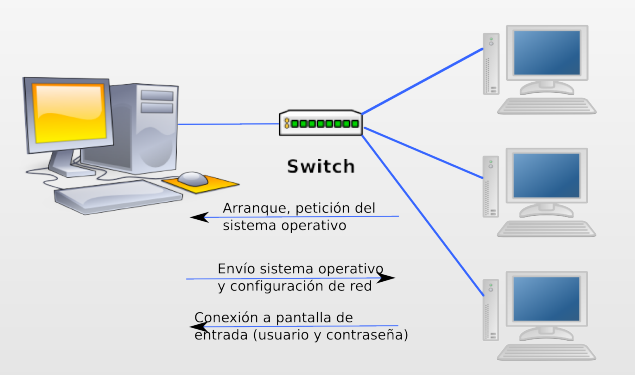

<span id="page-14-0"></span>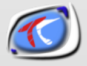

#### Características

¿Cómo se generan las imágenes? Asistente de generación de imágenes [Soporte de dispositivos](#page-25-0)

### Características

**·** Generación de imágenes

<span id="page-15-0"></span>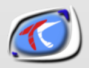

Características ¿Cómo se generan las imágenes? Asistente de generación de imágenes [Soporte de dispositivos](#page-25-0) Monitorización

## Características

- · Generación de imágenes
- Usar paquetes, binarios, librerías y kernel de la distribución

<span id="page-16-0"></span>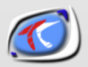

Características ¿Cómo se generan las imágenes? Asistente de generación de imágenes [Soporte de dispositivos](#page-25-0)

### ¿Cómo se generan las imágenes?

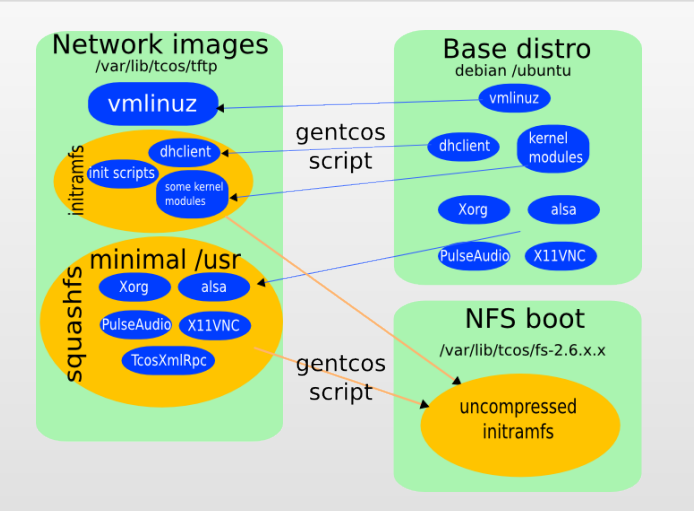

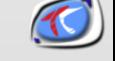

Características ¿Cómo se generan las imágenes? Asistente de generación de imágenes [Soporte de dispositivos](#page-25-0) Monitorización

### Asistente de generación de imágenes

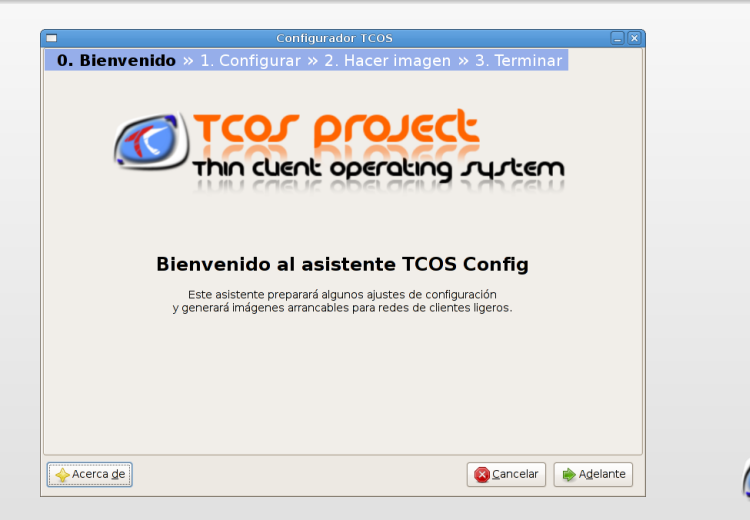

<span id="page-18-0"></span>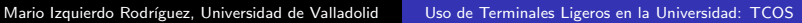

Características ¿Cómo se generan las imágenes? Asistente de generación de imágenes [Soporte de dispositivos](#page-25-0) Monitorización

## Simple...

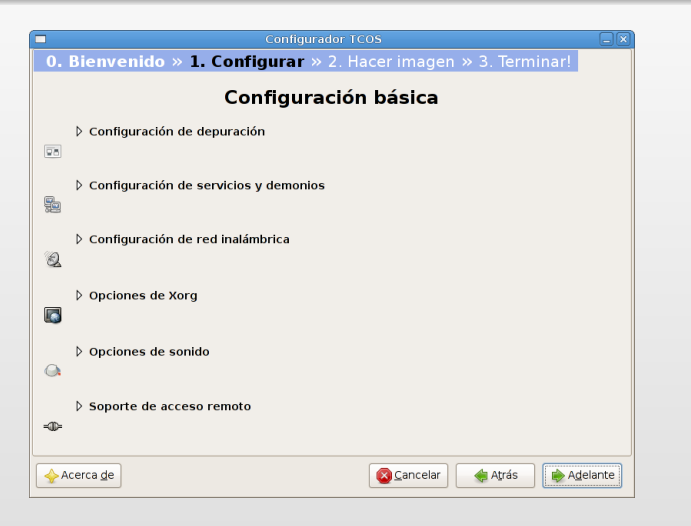

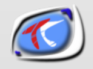

Mario Izquierdo Rodríguez, Universidad de Valladolid [Uso de Terminales Ligeros en la Universidad: TCOS](#page-0-0)

Características ¿Cómo se generan las imágenes? Asistente de generación de imágenes [Soporte de dispositivos](#page-25-0) Monitorización

#### pero muy personalizable

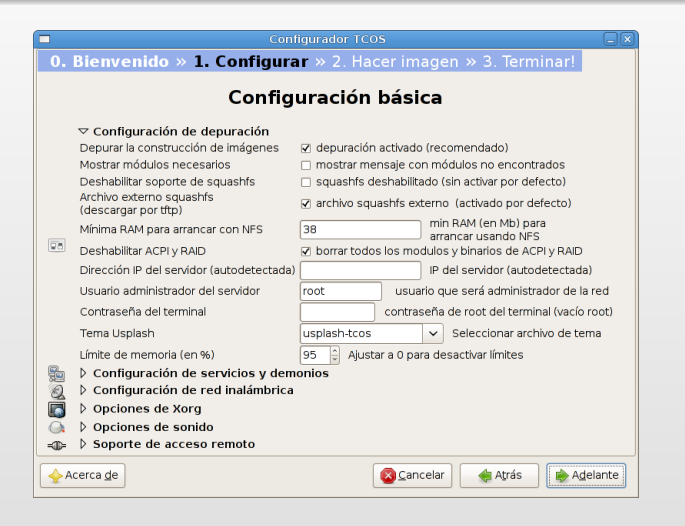

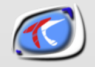

Características ¿Cómo se generan las imágenes? Asistente de generación de imágenes [Soporte de dispositivos](#page-25-0)

#### Selección del kernel

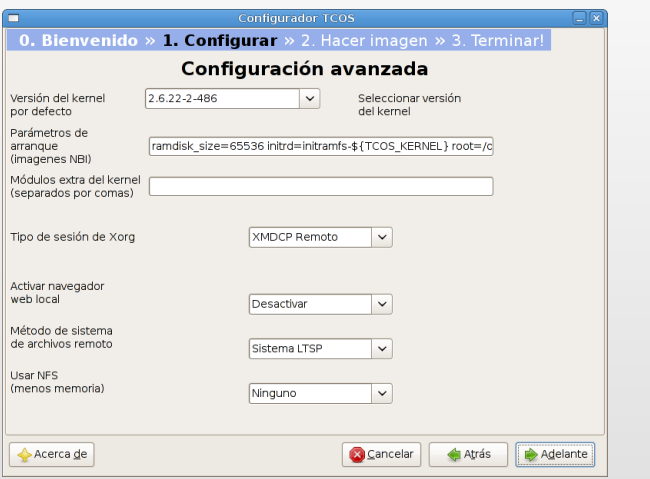

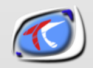

Mario Izquierdo Rodríguez, Universidad de Valladolid [Uso de Terminales Ligeros en la Universidad: TCOS](#page-0-0)

Características ¿Cómo se generan las imágenes? Asistente de generación de imágenes [Soporte de dispositivos](#page-25-0)

### Tipo de arranque

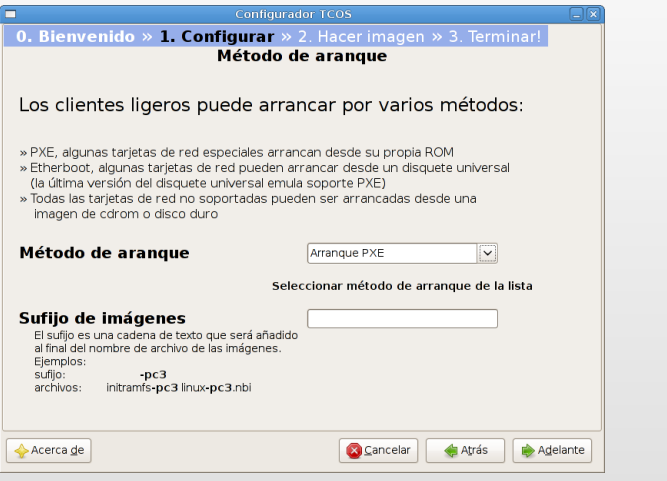

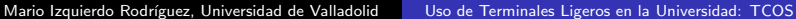

Características ¿Cómo se generan las imágenes? Asistente de generación de imágenes [Soporte de dispositivos](#page-25-0)

#### Proceso de generación

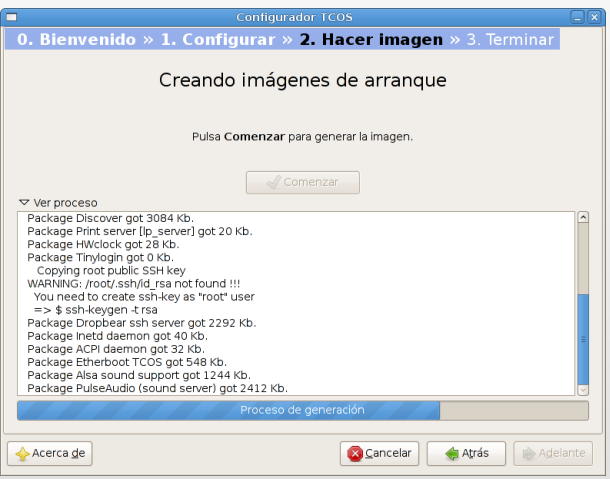

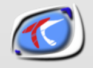

Características ¿Cómo se generan las imágenes? Asistente de generación de imágenes [Soporte de dispositivos](#page-25-0) Monitorización

### **Einal**

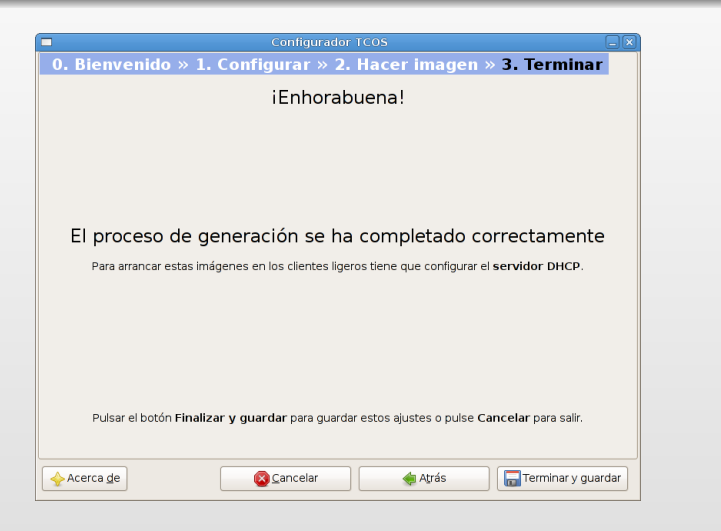

Características ¿Cómo se generan las imágenes? Asistente de generación de imágenes [Soporte de dispositivos](#page-25-0) Monitorización

## Características

- **·** Generación de imágenes
- Usar paquetes, binarios, librerías y kernel de la distribución
- Soporte de dispositivos de manera «automágica»

<span id="page-25-0"></span>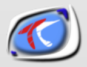

Características ¿Cómo se generan las imágenes? Asistente de generación de imágenes [Soporte de dispositivos](#page-25-0) Monitorización

### Menú de acceso a dispositivos

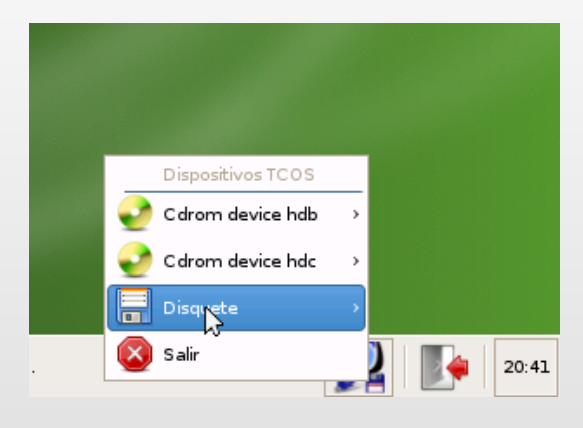

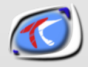

Características ¿Cómo se generan las imágenes? Asistente de generación de imágenes [Soporte de dispositivos](#page-25-0) Monitorización

### Montando un CDROM

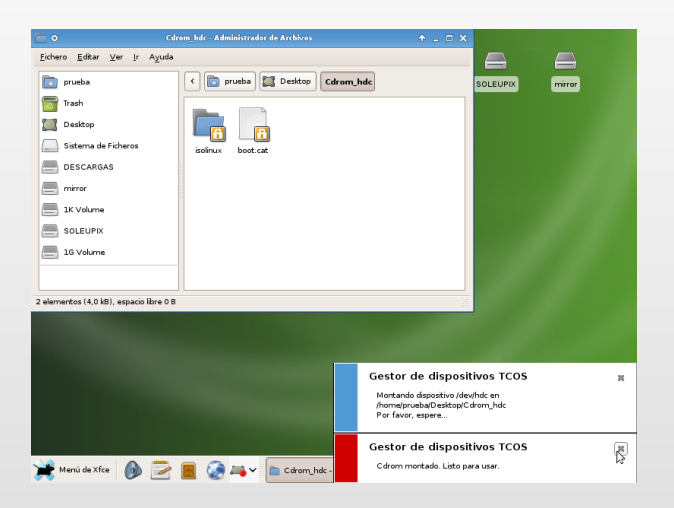

Mario Izquierdo Rodríguez, Universidad de Valladolid [Uso de Terminales Ligeros en la Universidad: TCOS](#page-0-0)

Características ¿Cómo se generan las imágenes? Asistente de generación de imágenes [Soporte de dispositivos](#page-25-0) Monitorización

## También para discos duros (y USB)

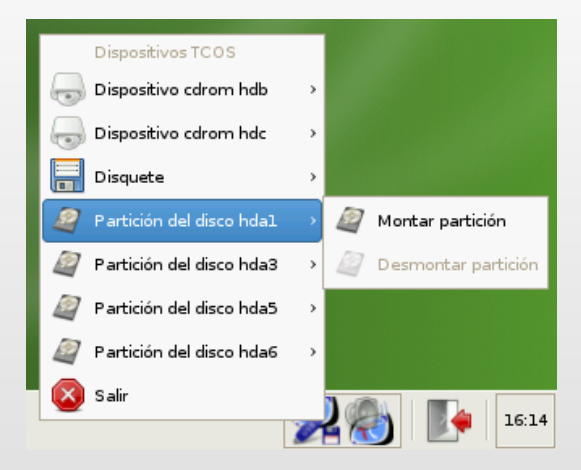

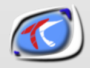

Características ¿Cómo se generan las imágenes? Asistente de generación de imágenes [Soporte de dispositivos](#page-25-0) [Audio](#page-29-0) Monitorización

## Características

- Generación de imágenes
- Usar paquetes, binarios, librerías y kernel de la distribución
- Soporte de dispositivos de manera «automágica»
- ¡Y el sonido?

<span id="page-29-0"></span>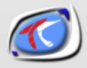

Características ¿Cómo se generan las imágenes? Asistente de generación de imágenes [Soporte de dispositivos](#page-25-0) [Audio](#page-29-0)

### Control de volumen

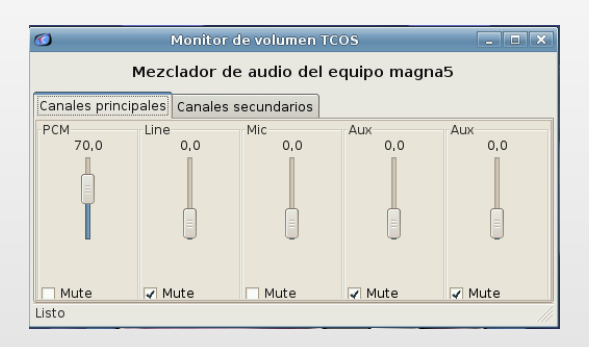

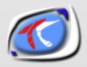

Características ¿Cómo se generan las imágenes? Asistente de generación de imágenes [Soporte de dispositivos](#page-25-0) [Audio](#page-29-0)

### Conexión del audio entre el servidor y los terminales

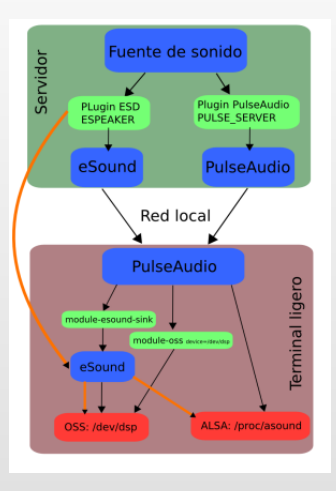

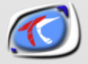

Características ¿Cómo se generan las imágenes? Asistente de generación de imágenes [Soporte de dispositivos](#page-25-0) Monitorización

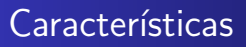

- **·** Generación de imágenes
- Usar paquetes, binarios, librerías y kernel de la distribución
- Soporte de dispositivos de manera «automágica»
- *i* Y el sonido?
- · Monitorización del aula

<span id="page-32-0"></span>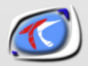

Características ¿Cómo se generan las imágenes? Asistente de generación de imágenes [Soporte de dispositivos](#page-25-0) Monitorización

### TcosMonitor, acciones para un equipo

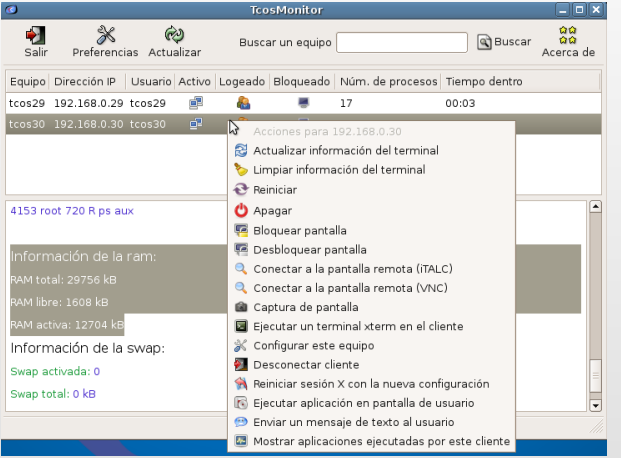

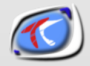

Mario Izquierdo Rodríguez, Universidad de Valladolid [Uso de Terminales Ligeros en la Universidad: TCOS](#page-0-0)

Características ¿Cómo se generan las imágenes? Asistente de generación de imágenes [Soporte de dispositivos](#page-25-0) Monitorización

#### TcosMonitor, acciones para todos

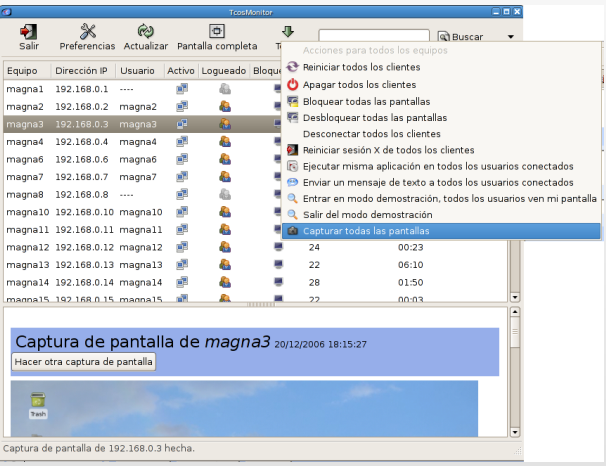

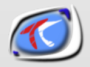

Características ¿Cómo se generan las imágenes? Asistente de generación de imágenes [Soporte de dispositivos](#page-25-0) Monitorización

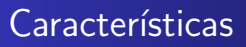

- Generación de imágenes
- Usar paquetes, binarios, librerías y kernel de la distribución
- Soporte de dispositivos de manera «automágica»
- *i* Y el sonido?
- Monitorización del aula, incluso desde un navegador web

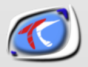

Características ¿Cómo se generan las imágenes? Asistente de generación de imágenes [Soporte de dispositivos](#page-25-0) Monitorización

#### TcosPHPMonitor, acceso restringido

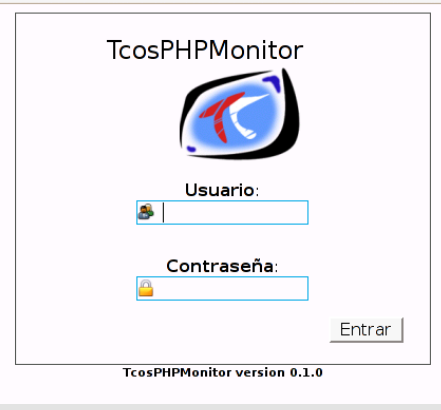

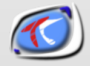

Características ¿Cómo se generan las imágenes? Asistente de generación de imágenes [Soporte de dispositivos](#page-25-0) Monitorización

### TcosPHPMonitor, preferencias

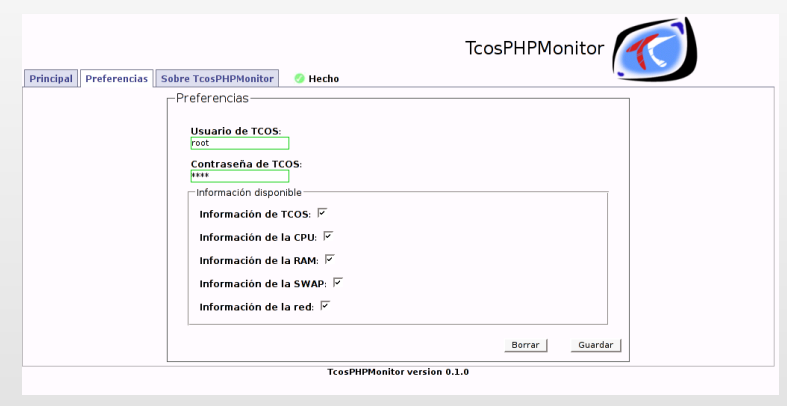

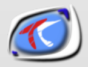

Características ¿Cómo se generan las imágenes? Asistente de generación de imágenes [Soporte de dispositivos](#page-25-0) Monitorización

### TcosPHPMonitor, lista de equipos

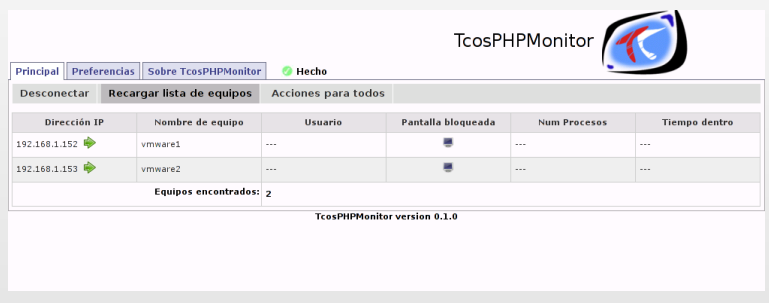

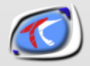

Características ¿Cómo se generan las imágenes? Asistente de generación de imágenes [Soporte de dispositivos](#page-25-0) Monitorización

#### TcosPHPMonitor, acciones

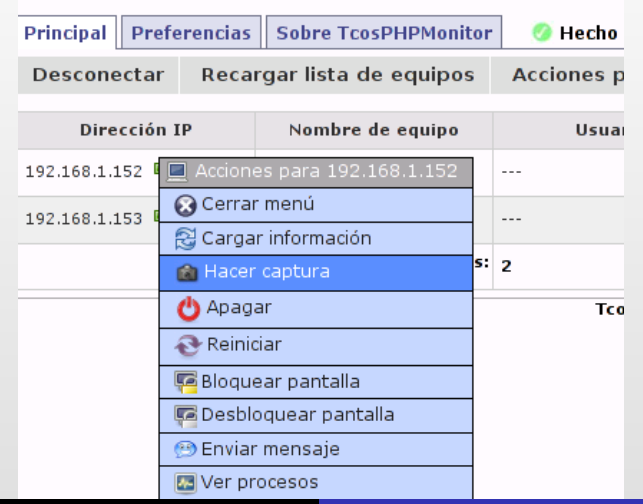

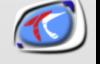

Mario Izquierdo Rodríguez, Universidad de Valladolid | [Uso de Terminales Ligeros en la Universidad: TCOS](#page-0-0)

Nuestros casos de éxito [Aula Libre](#page-41-0)

### Nuestros casos de éxito

Hemos montado 3 aulas (personalmente) y el tiempo de instalación y configuración inicial, comparado con las otras alternativas es bastante reducido.

**• Aula Libre de la Escuela Universitaria Politécnica** 

<span id="page-40-0"></span>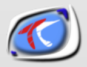

Nuestros casos de éxito [Aula Libre](#page-41-0)

### Aula Libre

El aula está destinada a uso libre para alumnos de la Escuela Universitaria Politécnica. Fue el proyecto fin de carrera de uno de mis socios y ha sido el conejillo de Indias del provecto TCOS durante toda la época de desarrollo inicial.

El entorno es de lo m´as exigente para este tipo de instalaciones, gente que quiere usar su pendrive o ver su correo, o los que siempre están jugando y sobrecargando el servidor...

Los 24 equipos fueron comprados de segunda mano (Pentium II/III 450, 64 Mb de RAM a 60 euros/puesto) y el servidor es un equipo «de escritorio» con 4 Gb de RAM y procesador Core2Duo.

<span id="page-41-0"></span>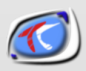

Nuestros casos de éxito [Aula Libre](#page-41-0) [Otros](#page-42-0)

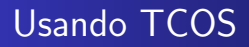

¿Quién mas usa esto?

<span id="page-42-0"></span>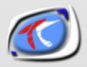

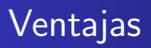

- Se ha desarrollado desde cero, pero partiendo de las buenas ideas de los proyectos existentes.
- 
- 
- 

<span id="page-43-0"></span>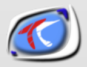

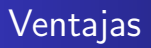

- Se ha desarrollado desde cero, pero partiendo de las buenas ideas de los proyectos existentes.
- Arranque desde tarjeta de red (PXE), disquete, CDROM, disco duro, (wireless  $+$  disco duro) etc...
- 
- 

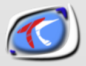

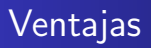

- Se ha desarrollado desde cero, pero partiendo de las buenas ideas de los proyectos existentes.
- Arranque desde tarjeta de red (PXE), disquete, CDROM, disco duro, (wireless  $+$  disco duro) etc...
- Soporte de sonido mejorado gracias a PulseAudio.
- 

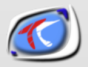

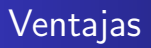

- Se ha desarrollado desde cero, pero partiendo de las buenas ideas de los proyectos existentes.
- Arranque desde tarjeta de red (PXE), disquete, CDROM, disco duro, (wireless  $+$  disco duro) etc...
- Soporte de sonido mejorado gracias a PulseAudio.
- Usa el mismo kernel, librerías y binarios que el servidor.

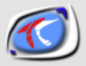

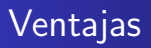

- Se ha desarrollado desde cero, pero partiendo de las buenas ideas de los proyectos existentes.
- Arranque desde tarjeta de red (PXE), disquete, CDROM, disco duro, (wireless  $+$  disco duro) etc...
- Soporte de sonido mejorado gracias a PulseAudio.
- Usa el mismo kernel, librerías y binarios que el servidor.

<span id="page-47-0"></span>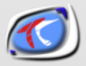

[Fin](#page-48-0)

#### Gracias por su atención

#### · Página del proyecto: [www.tcosproject.org](http://www.tcosproject.org)

#### [www.consoltux.com](http://www.consoltux.com)

<span id="page-48-0"></span>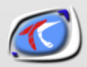